# **Leave Administration Procedure |** Paid Parental Leave

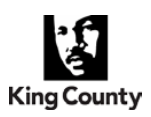

*Department of Human Resources Leaves Administration Team*

#### **Paid Parental Leave (PPL)**

Eligible employees may receive up to 12 weeks of paid parental leave for bonding following the birth, adoption or foster-to-adopt placement of a child. The qualifying event will run concurrently with federal, state, and county family and medical leave to the fullest extent possible. For more information, please refer to the *Paid Parental Leave* policy, or contact your agency human resources representative.

#### **Paid Parental Leave Procedure**

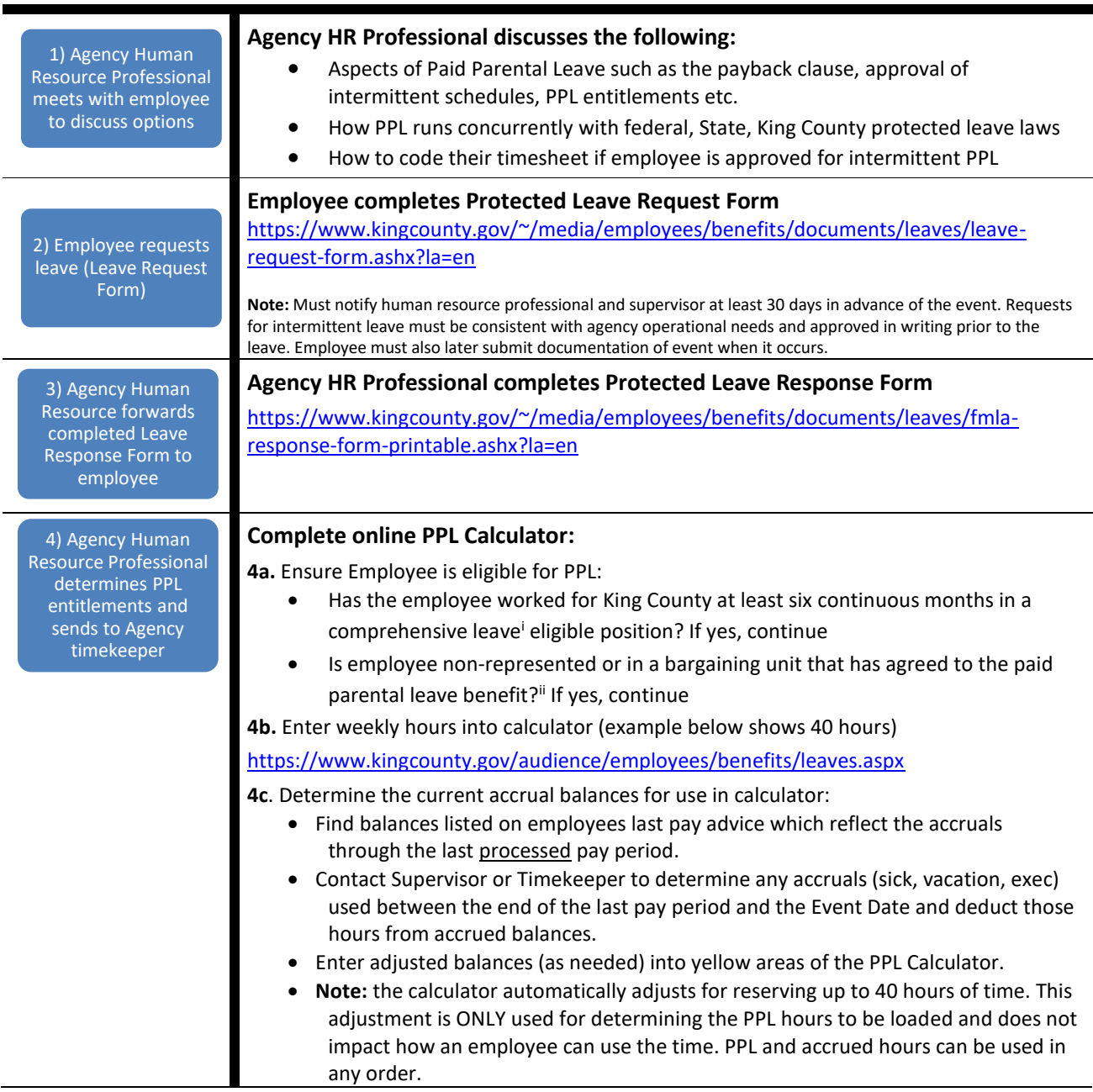

## **Leave Administration Procedure |** Paid Parental Leave

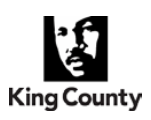

*Department of Human Resources Leaves Administration Team*

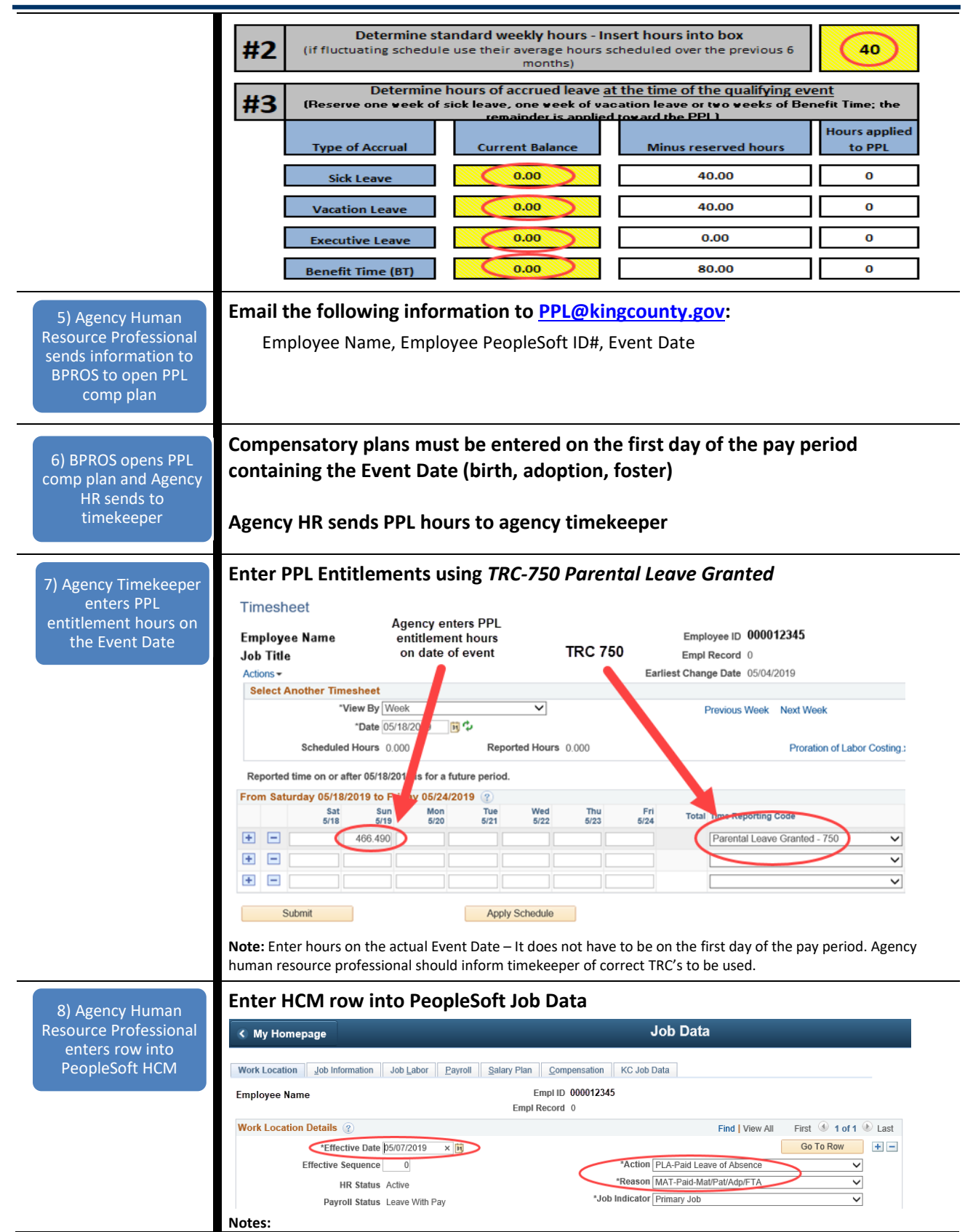

### **Leave Administration Procedure |** Paid Parental Leave

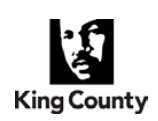

*Department of Human Resources Leaves Administration Team*

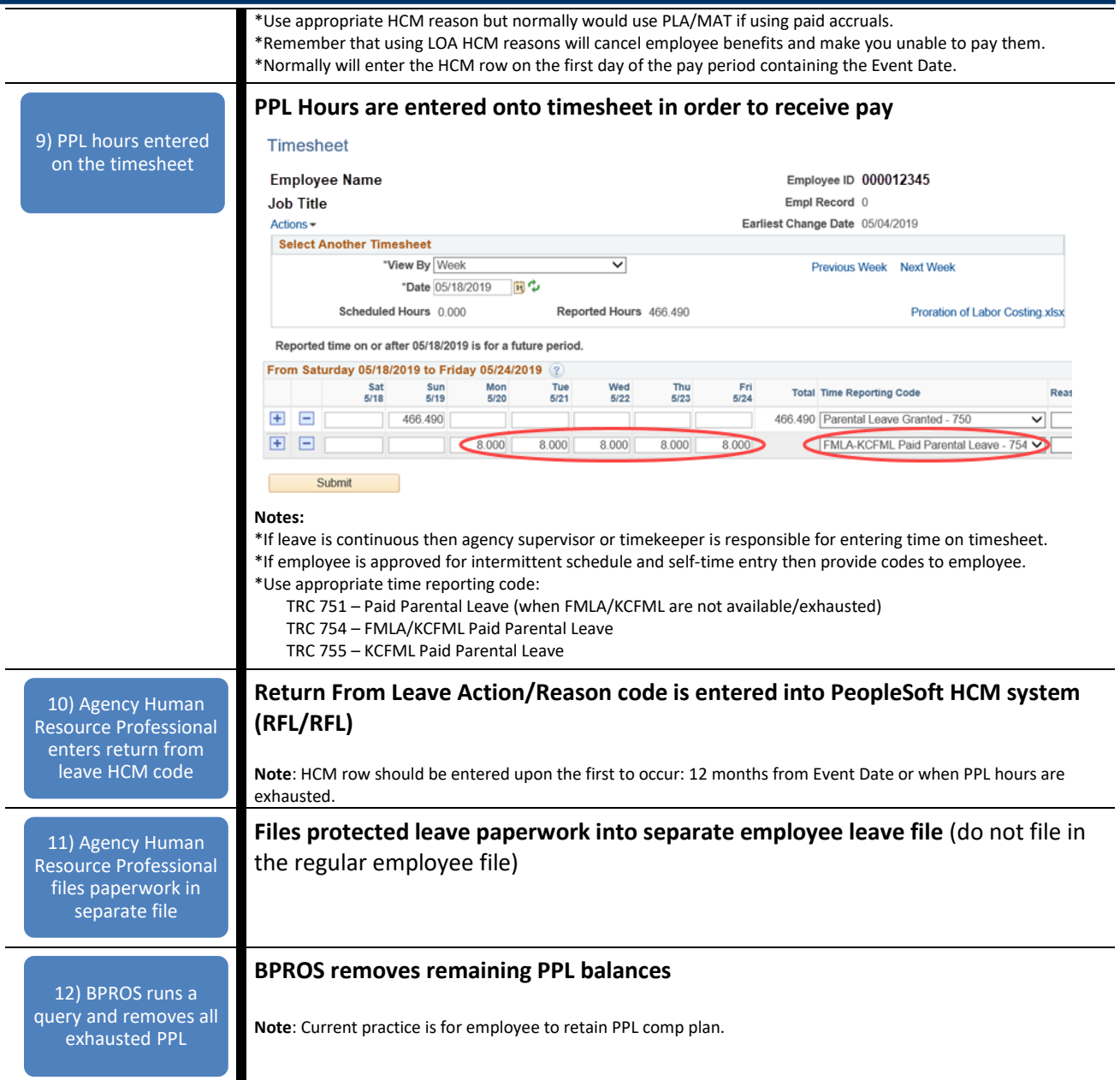

 $\overline{\phantom{a}}$ 

<sup>i</sup> Employee eligible for comprehensive leave benefits are those in full-time regular, part-time regular, provisional, probationary and term-limited temporary positions.

<sup>&</sup>lt;sup>ii</sup> As of 5/30/2019 only four bargaining units have not agreed to PPL (Local 117 transit design (F7 - 153), KCSO Marshalls (K2 -226), and TEA W2 and TEA W3). All other bargaining units and qualifying non-represented employees are covered.